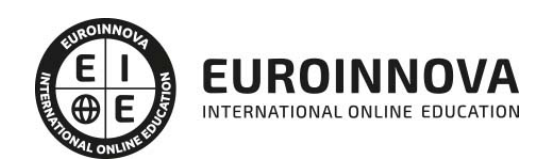

# UF1469 SGBD e Instalación

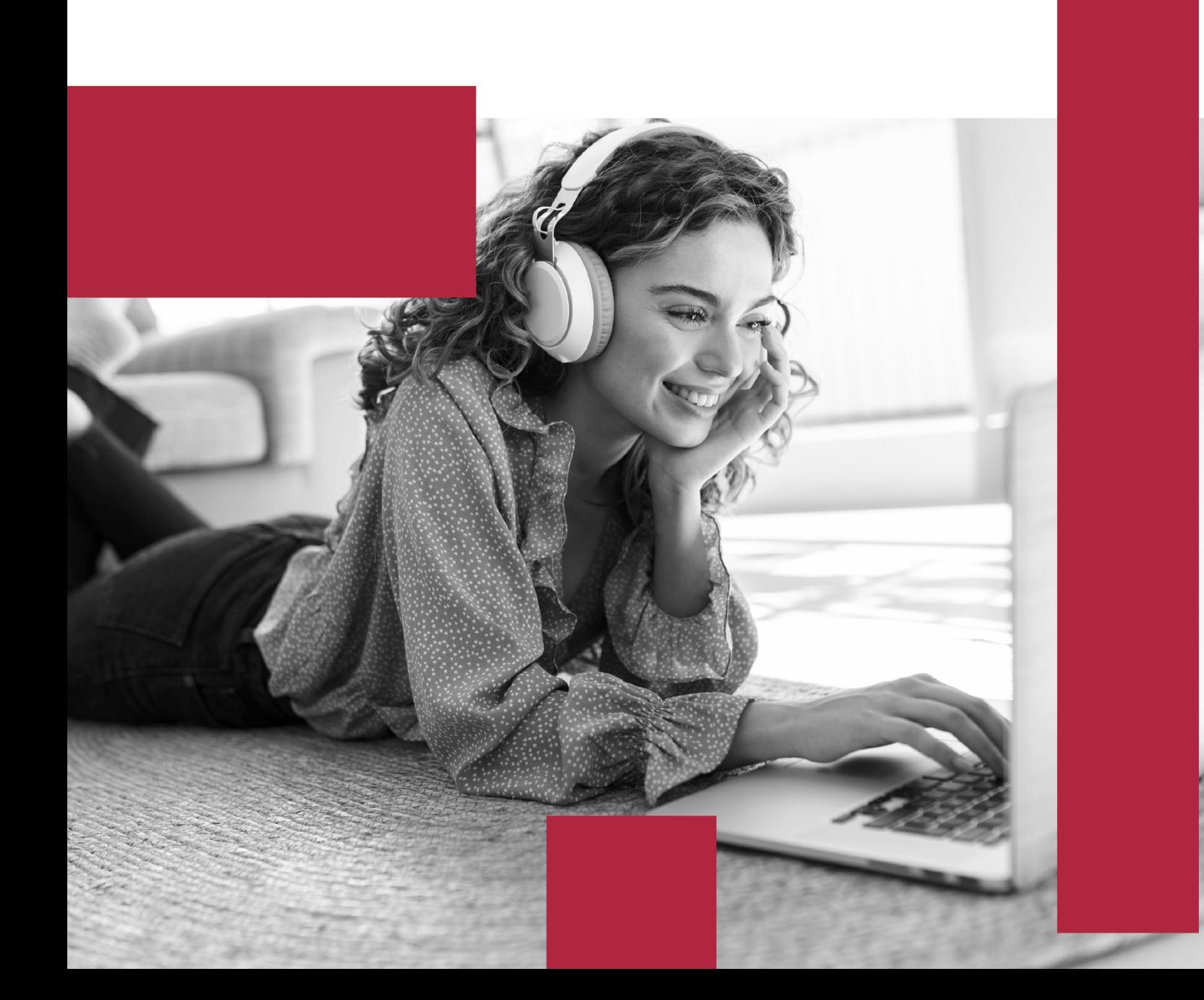

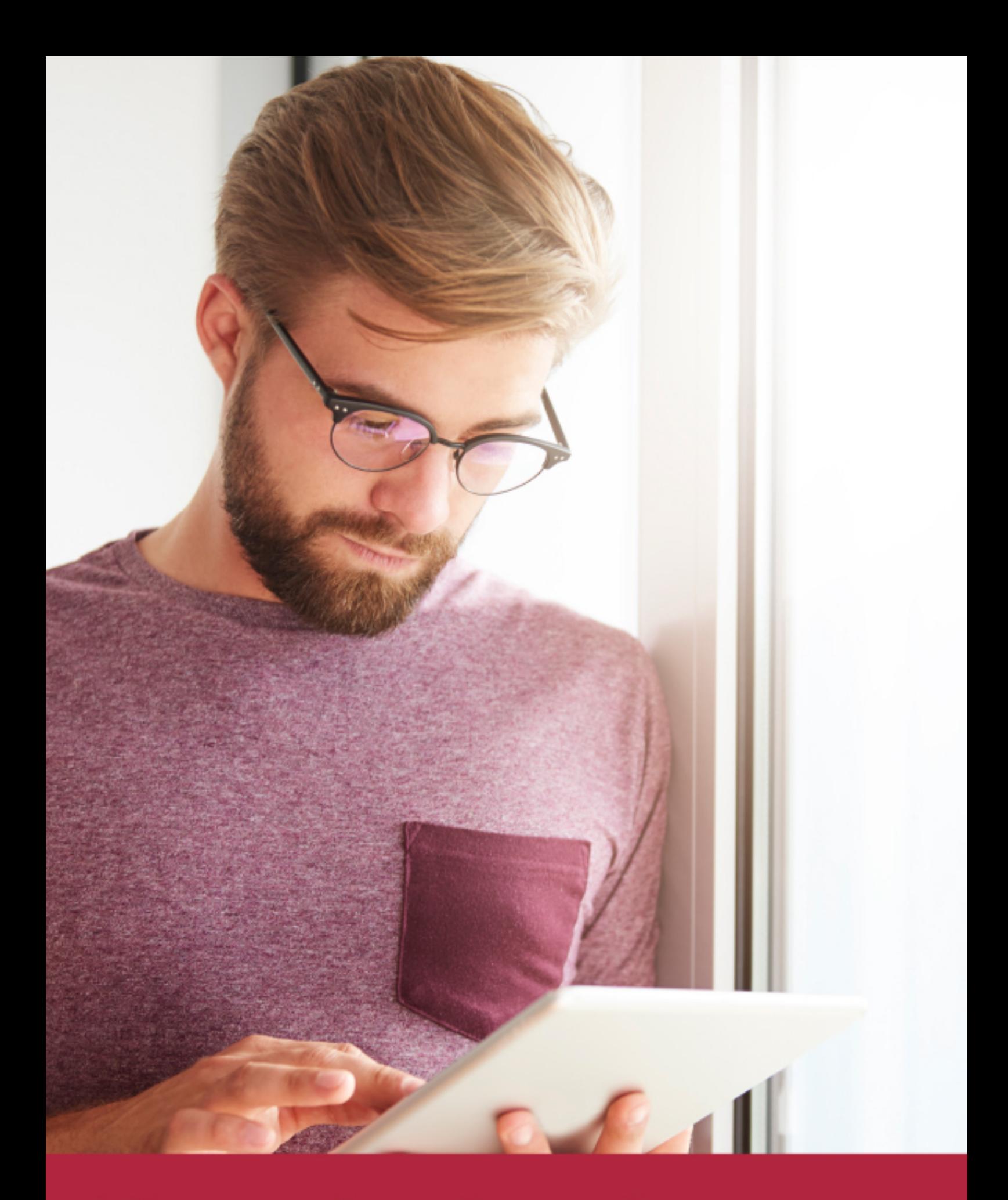

Elige aprender en la escuela líder en formación online

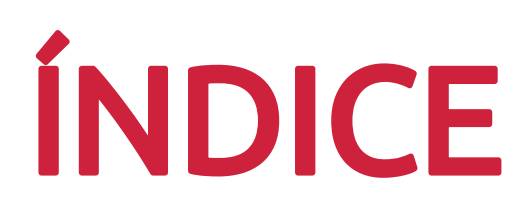

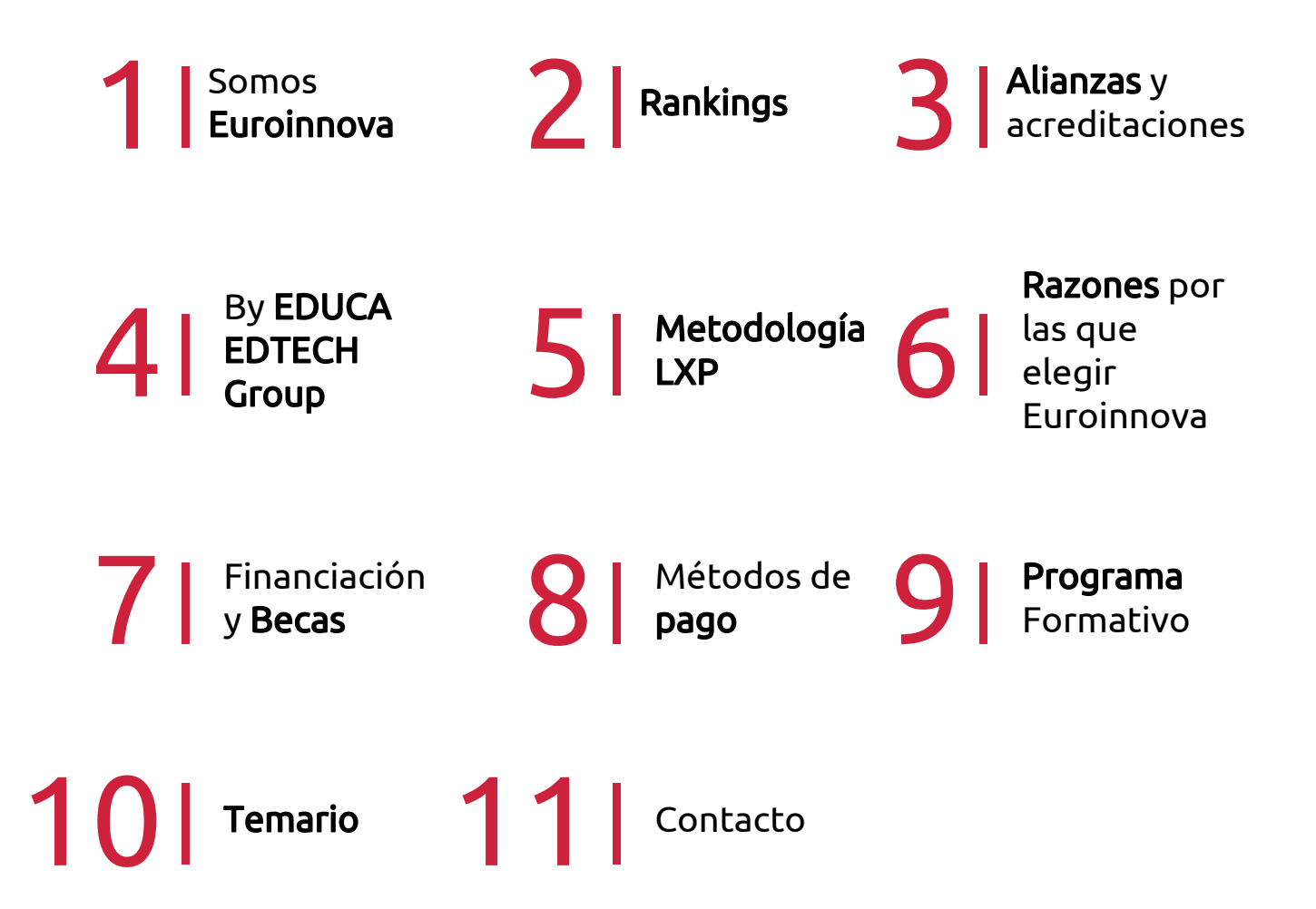

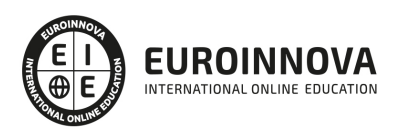

### SOMOS EUROINNOVA

Euroinnova International Online Education inicia su actividad hace más de 20 años. Con la premisa de revolucionar el sector de la educación online, esta escuela de formación crece con el objetivo de dar la oportunidad a sus estudiandes de experimentar un crecimiento personal y profesional con formación eminetemente práctica.

Nuestra visión es ser una institución educativa online reconocida en territorio nacional e internacional por ofrecer una educación competente y acorde con la realidad profesional en busca del reciclaje profesional. Abogamos por el aprendizaje significativo para la vida real como pilar de nuestra metodología, estrategia que pretende que los nuevos conocimientos se incorporen de forma sustantiva en la estructura cognitiva de los estudiantes.

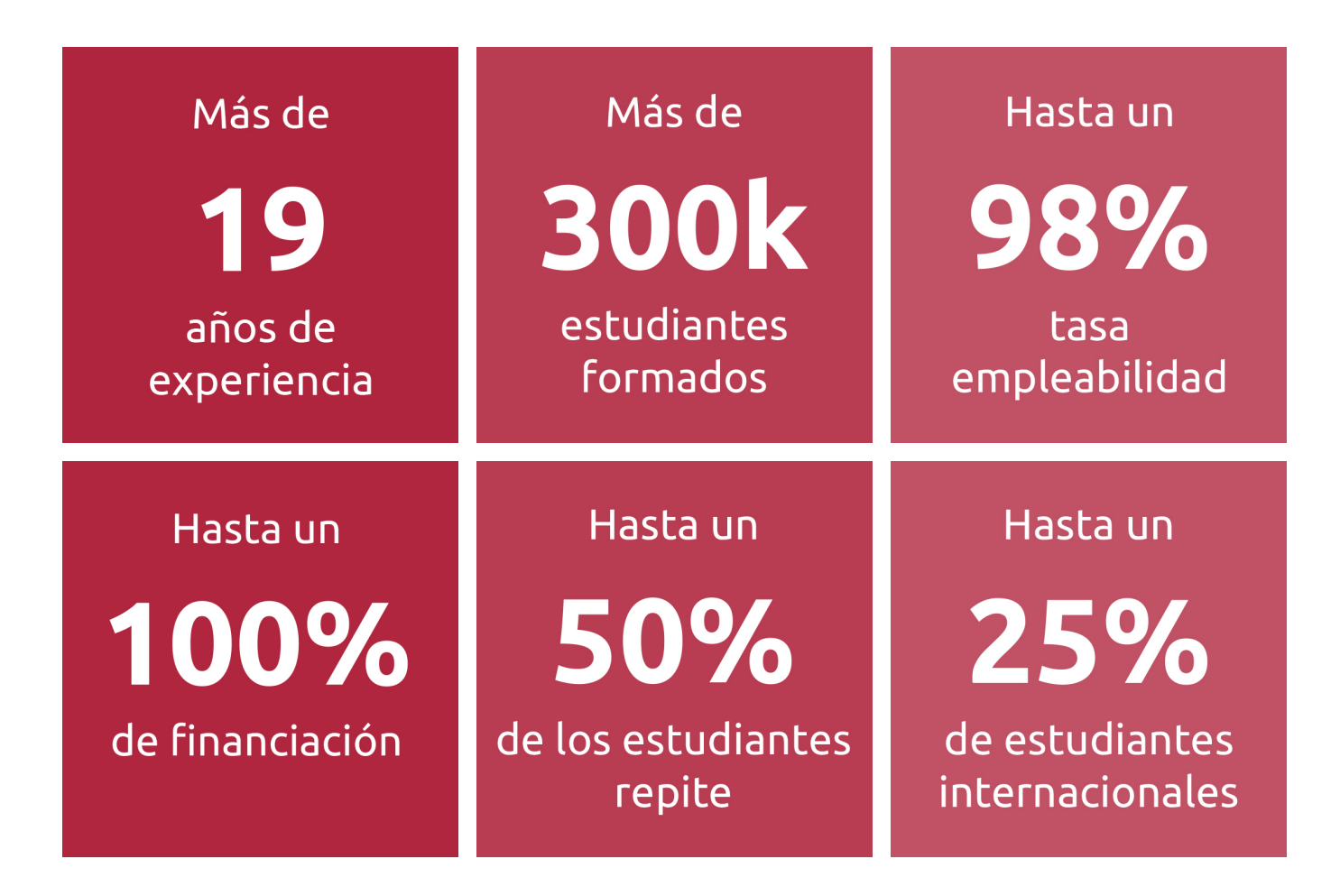

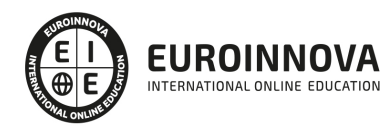

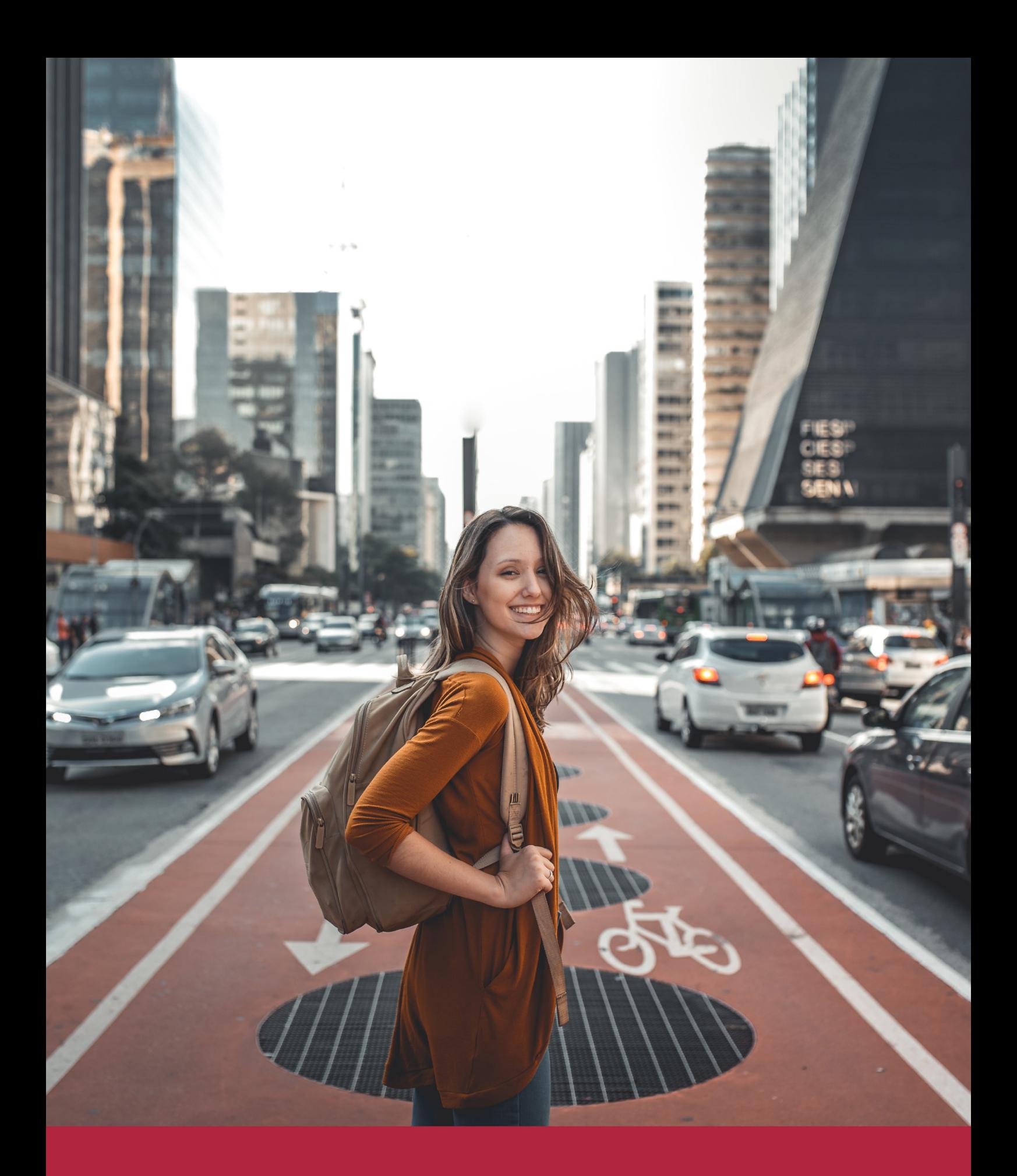

Desde donde quieras y como quieras, Elige Euroinnova

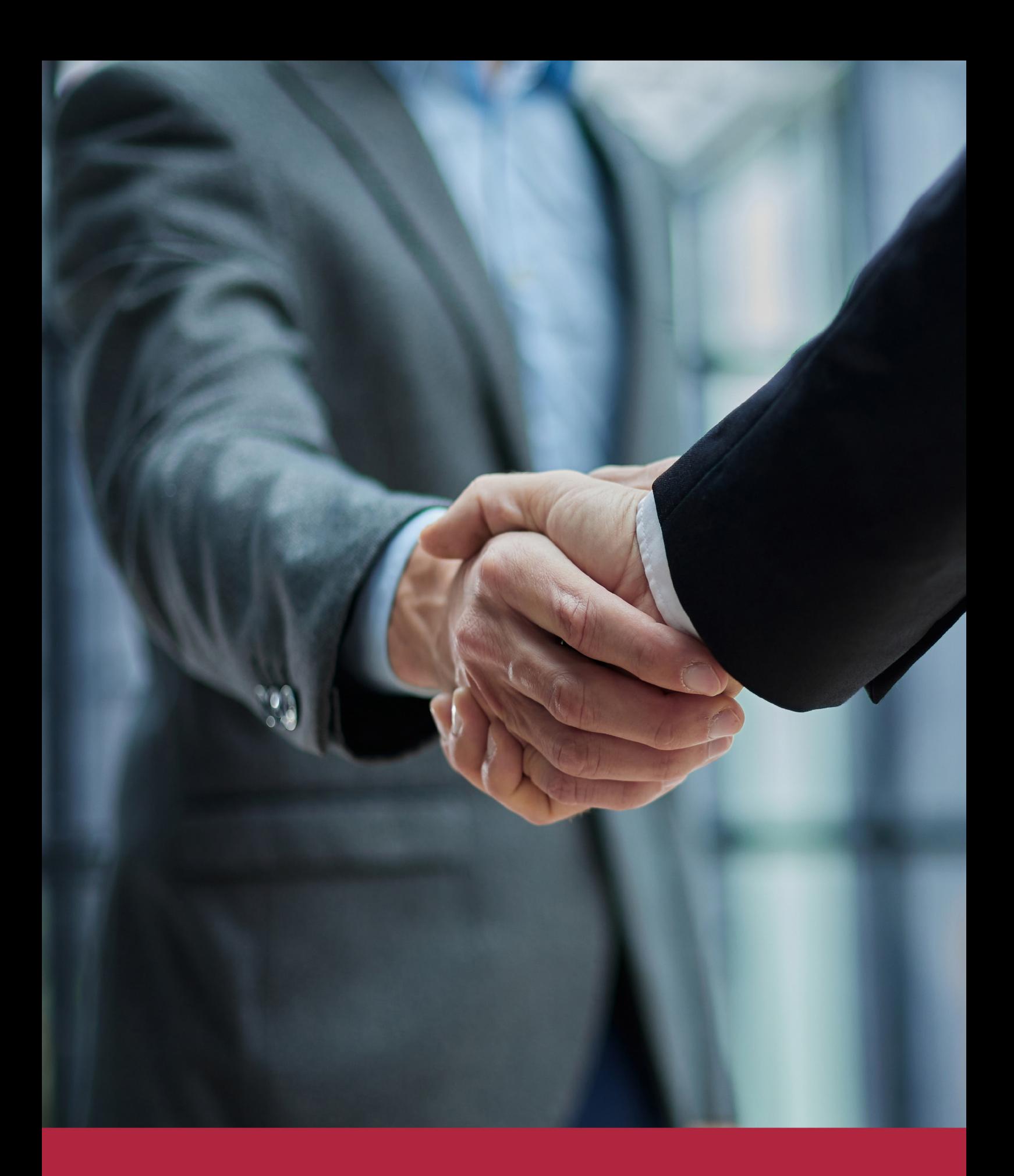

QS, sello de excelencia académica Euroinnova: 5 estrellas en educación online

### RANKINGS DE EUROINNOVA

Euroinnova International Online Education ha conseguido el reconocimiento de diferentes rankings a nivel nacional e internacional, gracias por su apuesta de democratizar la educación y apostar por la innovación educativa para lograr la excelencia.

Para la elaboración de estos rankings, se emplean indicadores como la reputación online y offline, la calidad de la institución, la responsabilidad social, la innovación educativa o el perfil de los profesionales.

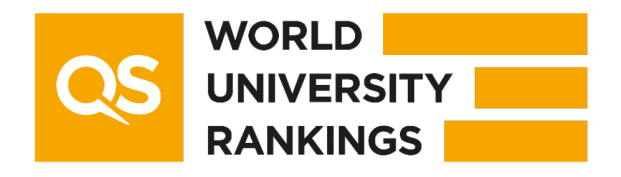

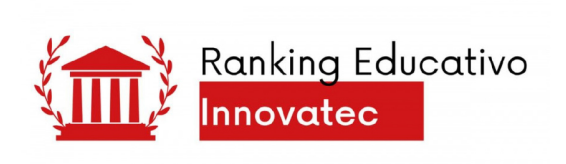

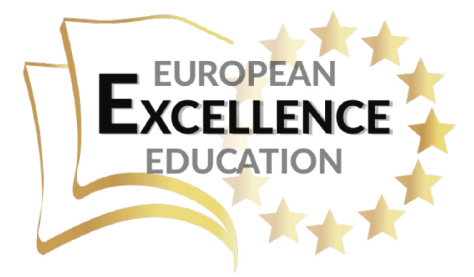

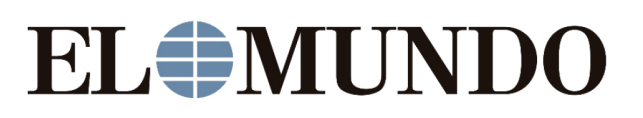

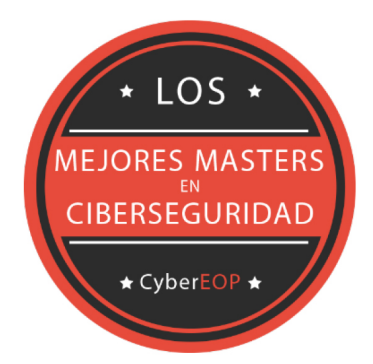

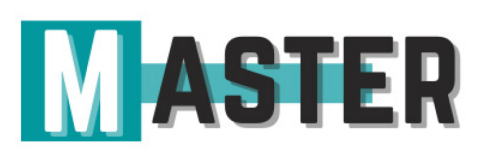

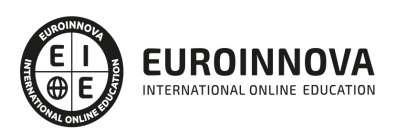

### ALIANZAS Y ACREDITACIONES

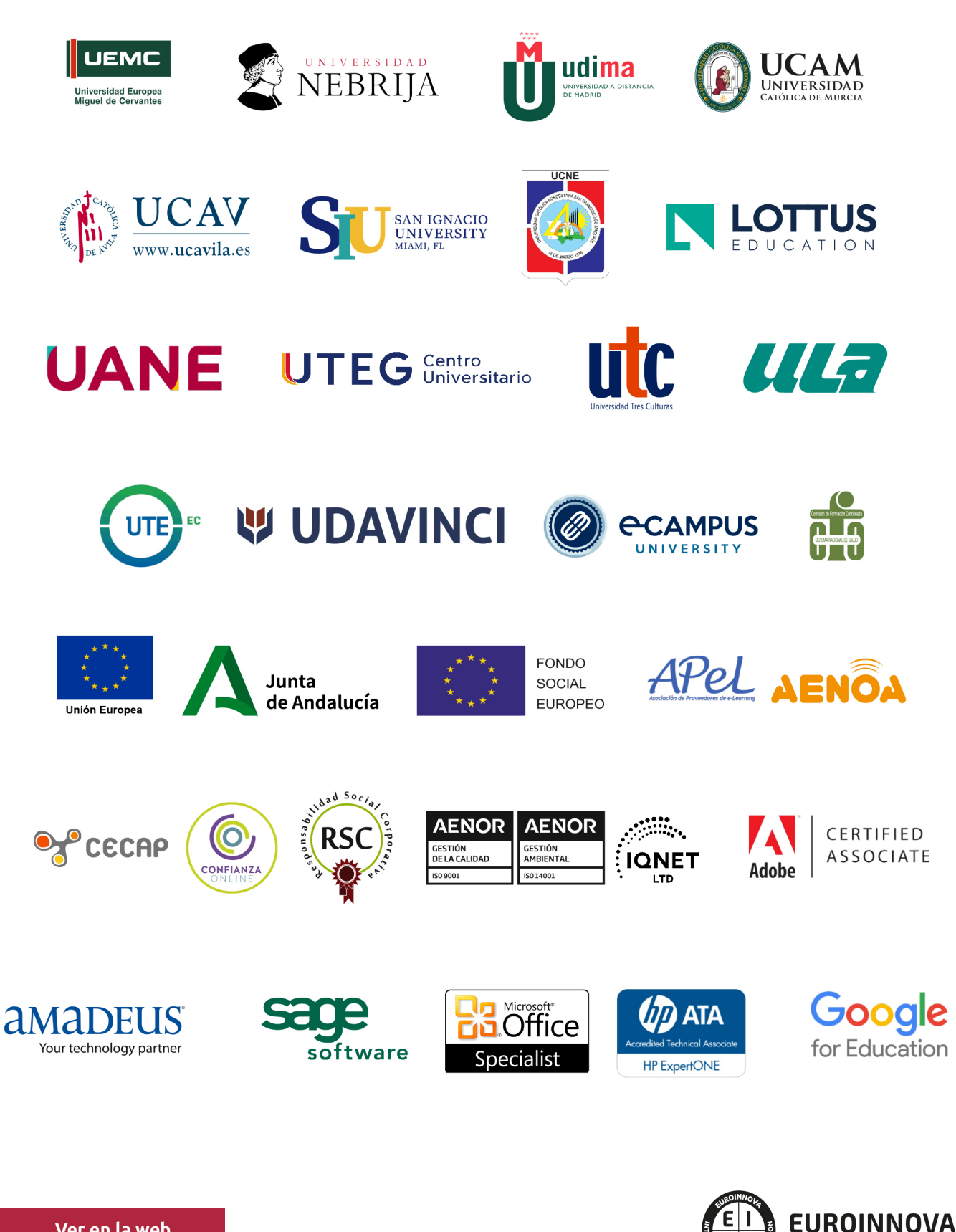

INTERNATIONAL ONLINE EDUCATION

### BY EDUCA EDTECH

Euroinnova es una marca avalada por EDUCA EDTECH Group , que está compuesto por un conjunto de experimentadas y reconocidas instituciones educativas de formación online. Todas las entidades que lo forman comparten la misión de democratizar el acceso a la educación y apuestan por la transferencia de conocimiento, por el desarrollo tecnológico y por la investigación

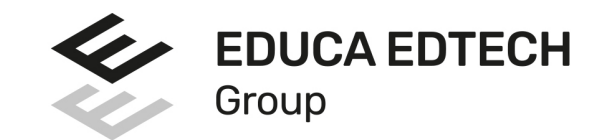

#### **ONLINE EDUCATION**

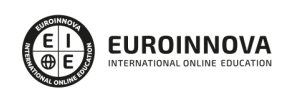

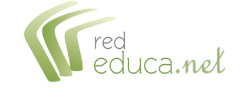

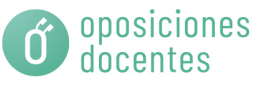

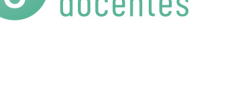

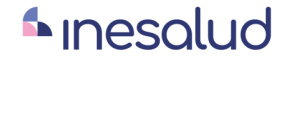

**Inesem** 

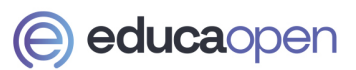

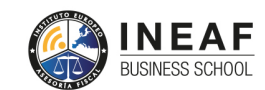

```
EDU
SPORT
```
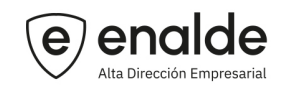

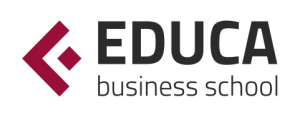

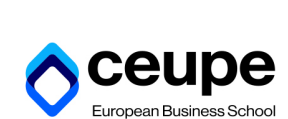

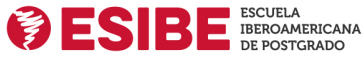

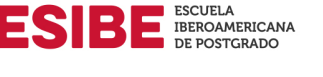

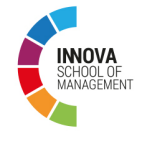

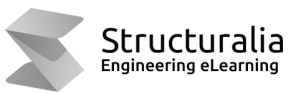

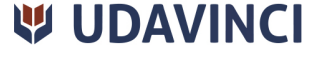

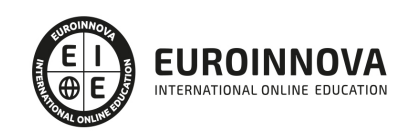

# **METODOLOGÍA LXP**

La metodología **EDUCA LXP** permite una experiencia mejorada de aprendizaje integrando la Al en los procesos de e-learning, a través de modelos predictivos altamente personalizados, derivados del estudio de necesidades detectadas en la interacción del alumnado con sus entornos virtuales.

EDUCA LXP es fruto de la Transferencia de Resultados de Investigación de varios proyectos multidisciplinares de I+D+i, con participación de distintas Universidades Internacionales que apuestan por la transferencia de conocimientos, desarrollo tecnológico e investigación.

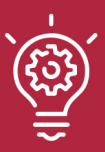

### 1. Flexibilidad

Aprendizaje 100% online y flexible, que permite al alumnado estudiar donde, cuando y como quiera.

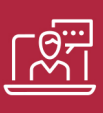

### 2. Accesibilidad

Cercanía y comprensión. Democratizando el acceso a la educación trabajando para que todas las personas tengan la oportunidad de seguir formándose.

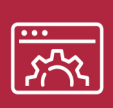

#### 3. Personalización

Itinerarios formativos individualizados y adaptados a las necesidades de cada estudiante.

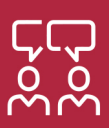

### 4. Acompañamiento / Seguimiento docente

Orientación académica por parte de un equipo docente especialista en su área de conocimiento, que aboga por la calidad educativa adaptando los procesos a las necesidades del mercado laboral.

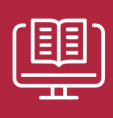

#### 5. Innovación

Desarrollos tecnológicos en permanente evolución impulsados por la AI mediante Learning Experience Platform.

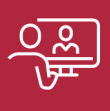

#### 6. Excelencia educativa

Enfoque didáctico orientado al trabajo por competencias, que favorece un aprendizaje práctico y significativo, garantizando el desarrollo profesional.

# Programas PROPIOS UNIVERSITARIOS **OFICIALES**

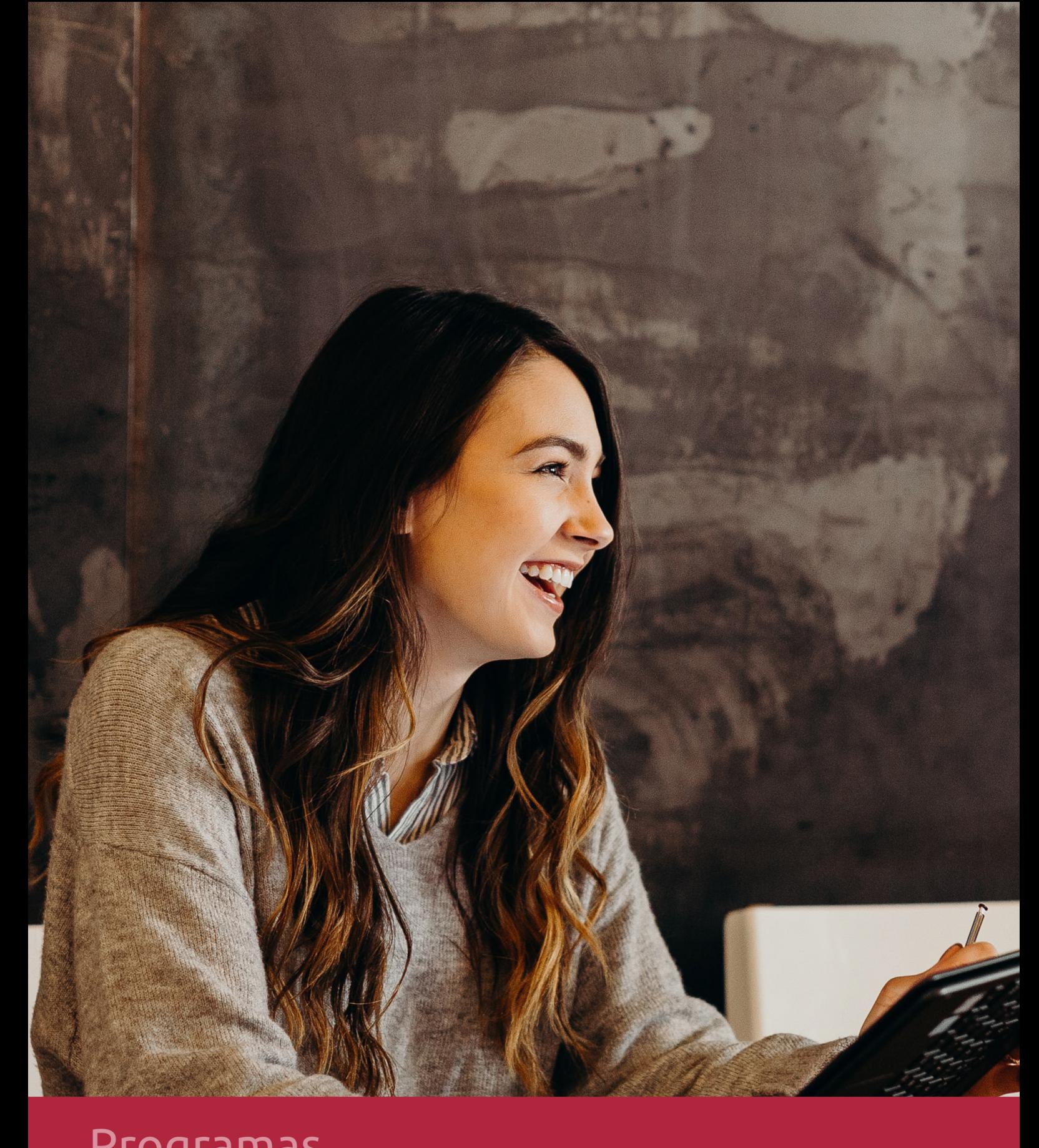

### **RAZONES POR LAS QUE ELEGIR EUROINNOVA**

# 1. Nuestra Experiencia

- √ Más de 18 años de experiencia.
- √ Más de 300.000 alumnos ya se han formado en nuestras aulas virtuales
- $\checkmark$  Alumnos de los 5 continentes.
- $\checkmark$  25% de alumnos internacionales.
- $\checkmark$  97% de satisfacción
- $\checkmark$  100% lo recomiendan.
- $\checkmark$  Más de la mitad ha vuelto a estudiar en Euroinnova.

# 2. Nuestro Equipo

En la actualidad, Euroinnova cuenta con un equipo humano formado por más 400 profesionales. Nuestro personal se encuentra sólidamente enmarcado en una estructura que facilita la mayor calidad en la atención al alumnado.

# 3. Nuestra Metodología

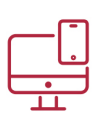

### **100% ONLINE**

Estudia cuando y desde donde quieras. Accede al campus virtual desde cualquier dispositivo.

**EQUIPO DOCENTE** 

Euroinnova cuenta con un equipo de

experiencia de alta calidad educativa.

profesionales que harán de tu estudio una

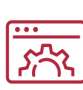

### **APRENDIZAJE**

Pretendemos que los nuevos conocimientos se incorporen de forma sustantiva en la estructura cognitiva

### NO ESTARÁS SOLO

Acompañamiento por parte del equipo de tutorización durante toda tu experiencia como estudiante

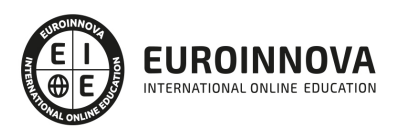

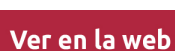

# 4. Calidad AENOR

- ✔ Somos Agencia de Colaboración Nº99000000169 autorizada por el Ministerio de Empleo y Seguridad Social.
- ✔ Se llevan a cabo auditorías externas anuales que garantizan la máxima calidad AENOR.
- √ Nuestros procesos de enseñanza están certificados por AENOR por la ISO 9001.

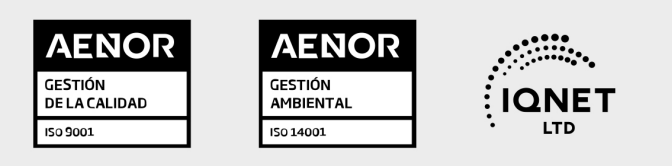

# 5. Confianza

Contamos con el sello de Confianza Online y colaboramos con la Universidades más prestigiosas, Administraciones Públicas y Empresas Software a nivel Nacional e Internacional.

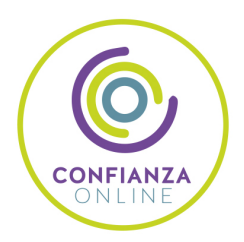

# 6. Somos distribuidores de formación

Como parte de su infraestructura y como muestra de su constante expansión Euroinnova incluye dentro de su organización una editorial y una imprenta digital industrial.

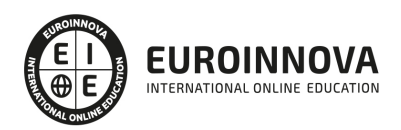

Financia tu cursos o máster y disfruta de las becas disponibles. ¡Contacta con nuestro equipo experto para saber cuál se adapta más a tu perfil!

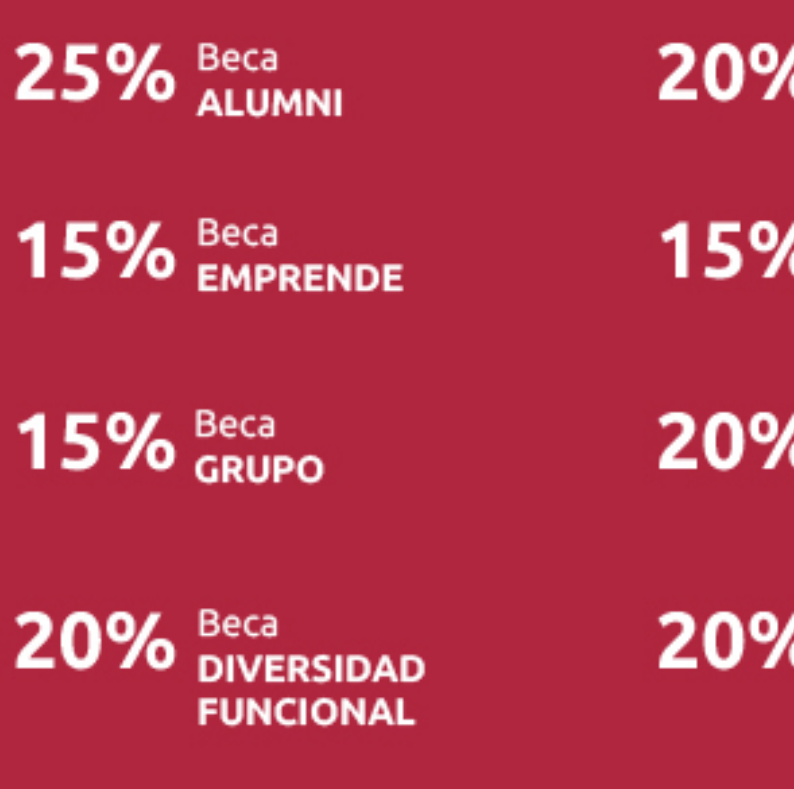

20% Beca DESEMPLEO

15% Beca RECOMIENDA

20% Beca **NUMEROSA** 

20% Beca PROFESIONALES, **SANITARIOS, COLEGIADOS/AS** 

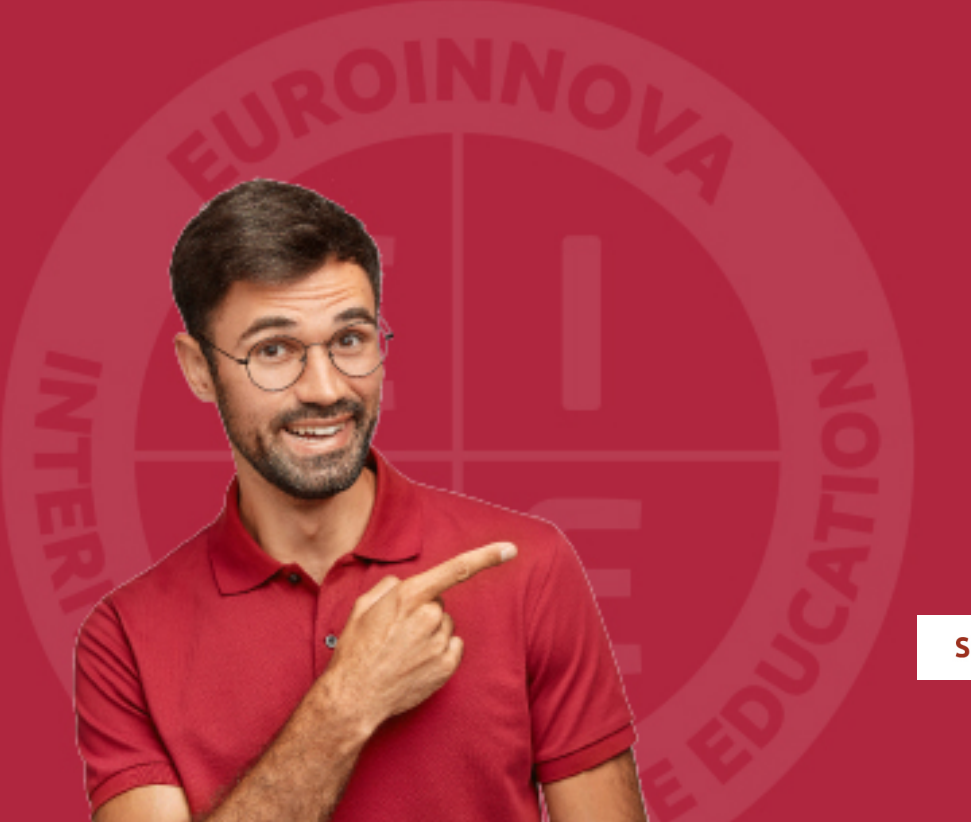

Solicitar información

### MÉTODOS DE PAGO

Con la Garantía de:

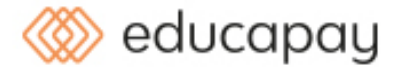

Fracciona el pago de tu curso en cómodos plazos y sin interéres de forma segura.

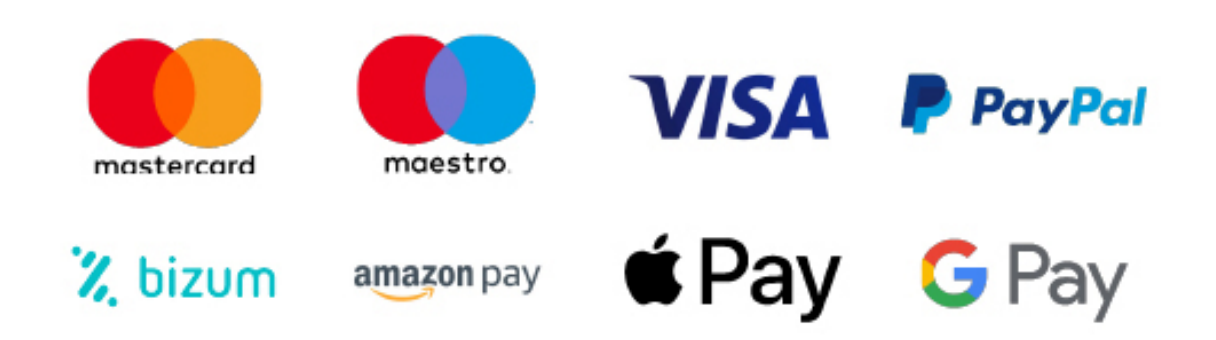

Nos adaptamos a todos los métodos de pago internacionales:

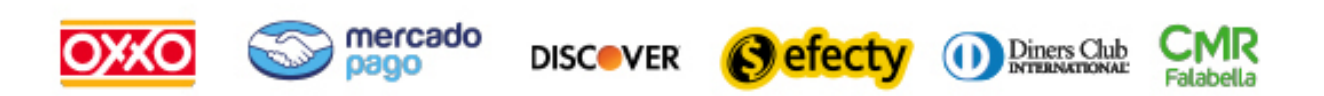

y muchos mas...

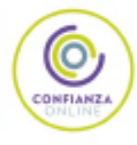

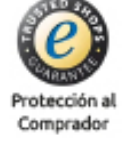

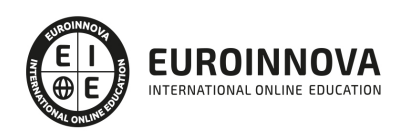

### UF1469 SGBD e Instalación

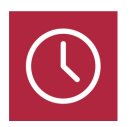

DURACIÓN 70 horas

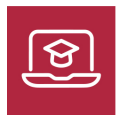

MODALIDAD **ONLINE** 

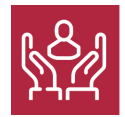

ACOMPAÑAMIENTO PERSONALIZADO

### Titulación

TITULACIÓN de haber superado la FORMACIÓN NO FORMAL que le Acredita las Unidades de Competencia recogidas en la Unidad Formativa UF1469 SGBD e Instalación en el Módulo Formativo MF0224\_3 Administración de Sistemas Gestores de Bases de Datos regulada en el Real Decreto 1531/2011, de 31 de Octubre, modificado por el RD 628/2013, de 2 de Agosto, por el que se establece el Certificado de Profesionalidad IFCT0310 Administración de Bases de Datos. De acuerdo a la Instrucción de 22 de marzo de 2022, por la que se determinan los criterios de admisión de la formación aportada por las personas solicitantes de participación en el procedimiento de evaluación y acreditación de competencias profesionales adquiridas a través de la experiencia laboral o vías no formales de formación. EUROINNOVA FORMACIÓN S.L. es una entidad participante del fichero de entidades del Sepe, Ministerio de Trabajo y Economía Social.

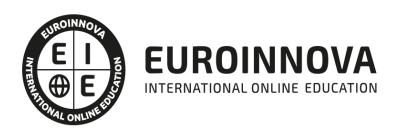

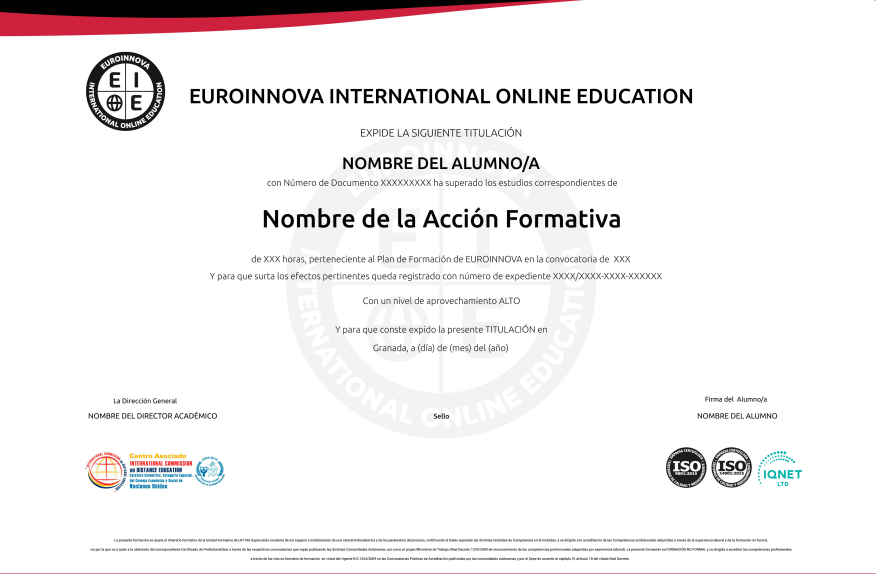

### Descripción

En la actualidad, en el mundo de la informática y las comunicaciones y dentro del área profesional de sistemas y telemática, más concretamente en la administración de bases de datos, es muy importante conocer los diferentes procesos por cual se realizan. Por ello, con el presente curso se trata de aportar los conocimientos necesarios para conocer el SGBD y su instalación.

### **Objetivos**

Instalar el sistema de bases de datos, determinando y aplicando la configuración del SGBD adecuada a los requisitos de rendimiento planteados.

### A quién va dirigido

Este curso está dirigido a todas aquellas personas que desarrollan su actividad profesional en el mundo de la informática y las comunicaciones, dentro del área profesional de sistemas y telemática, y más concretamente en la administración de bases de datos, y en general, cualquier persona que desee ampliar y/o actualizar sus conocimientos en SGBD y su instalación.

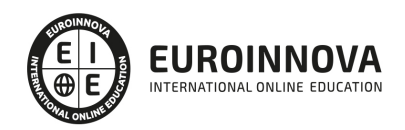

### Para qué te prepara

La presente formación se ajusta al itinerario formativo de la Unidad Formativa UF1469 SGBD e Instalación, certificando el haber superado las distintas Unidades de Competencia en él incluidas, y va dirigido a la acreditación de las Competencias profesionales adquiridas a través de la experiencia laboral y de la formación no formal, vía por la que va a optar a la obtención del correspondiente Certificado de Profesionalidad, a través de las respectivas convocatorias que vayan publicando las distintas Comunidades Autónomas, así como el propio Ministerio de Trabajo (Real Decreto 1224/2009 de reconocimiento de las competencias profesionales adquiridas por experiencia laboral).

### Salidas laborales

Desarrolla su actividad profesional en los siguientes ámbitos: Empresas o entidades medianas y grandes, dedicadas a cualquier sector productivo, que dispongan de sistemas de información para la gestión de sus procesos de negocio; Empresas pequeñas, con la posibilidad de ejercer como profesional autónomo y empresas que gestionan sistemas de información para otras organizaciones.

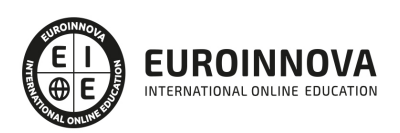

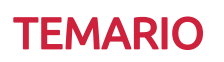

#### UNIDAD DIDÁCTICA 1. SISTEMAS GESTORES DE BASES DE DATOS

- 1. Introducción a la historia y evolución de los SGBD.
- 2. Enumeración y descripción las funciones de los SGBD.
- 3. Clasificación de los SGBD
- 4. Definición de la arquitectura de un SGBD atendiendo al modelo de tres capas propuesto por el comité ANSI-SPARC

#### UNIDAD DIDÁCTICA 2. DICCIONARIO DE DATOS

- 1. Concepto.
- 2. Análisis de su estructura.
- 3. Justificación de su importancia como elemento fundamental en la instalación y mantenimiento de la base de datos.

UNIDAD DIDÁCTICA 3. ANÁLISIS DE LA ESTRUCTURA FUNCIONAL DEL SGBD

- 1. Procesos del SGBD.
- 2. Gestor de ficheros.
- 3. Procesador y compilador del DML.
- 4. Compilador del DDL.
- 5. Gestión de la BD.
- 6. Gestión de las conexiones y red.

#### UNIDAD DIDÁCTICA 4. INSTALACIÓN DE UN SGBD

- 1. Determinación de un SGBD a instalar en función de unos requerimientos planteados en un supuesto.
- 2. Interpretación de la documentación de licencia de uso del SGBD.
- 3. Identificación de las fuentes de documentación técnica. Interpretación de la documentación necesaria para la instalación.
- 4. Identificación y verificación de los requisitos del computador necesarios para la instalación así como los del sistema operativo.
- 5. Descripción de los parámetros de configuración necesarios para la puesta en marcha del SGBD tanto a nivel del propio SGBD como del entorno en el que se instala.
- 6. Selección de componentes lógicos adicionales que puedan ser de utilidad dependiendo del supuesto de instalación.
- 7. Determinación de la ubicación y distribución idónea del software, los datos e índices dentro del computador.
- 8. Si el SGBD soporta varios sistemas operativos y arquitecturas de computadores, identificar las ventajas e inconvenientes de seleccionar uno u otro.
- 9. Identificación de los posibles juegos de caracteres y elementos de internacionalización más comunes así como los posibles problemas relacionados con estos.
- 10. Realización de un supuesto práctico de instalación de un SGBD (y documentación del proceso) en el que se pongan de manifiesto las relaciones entre la arquitectura física del computador y las

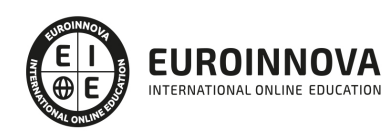

partes lógicas del SGBD.

UNIDAD DIDÁCTICA 5. DESCRIPCIÓN DE LOS MECANISMOS DE COMUNICACIÓN DEL SGBD

- 1. Configuración del acceso remoto a la base de datos en al menos un SGBD del mercado.
- 2. Descripción de la comunicación Cliente/Servidor con el SGBD.
- 3. Identificación de las diferencias de medios de acceso Cliente/Servidor: Sockets, Memoria compartida, TCP/IP, etc.
- 4. Identificación de los principales elementos que proveen de interoperabilidad al SGDB: ODBC, JDBC, etc.

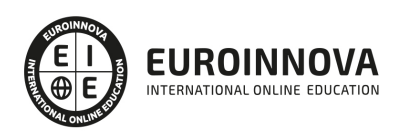

### ¿Te ha parecido interesante esta información?

Si aún tienes dudas, nuestro equipo de asesoramiento académico estará encantado de resolverlas.

Pregúntanos sobre nuestro método de formación, nuestros profesores, las becas o incluso simplemente conócenos.

### Solicita información sin compromiso

¡Matricularme ya!

### ¡Encuéntranos aquí!

Edificio Educa Edtech

Camino de la Torrecilla N.º 30 EDIFICIO EDUCA EDTECH, C.P. 18.200, Maracena (Granada)

[900 831 200](#page--1-0)

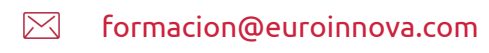

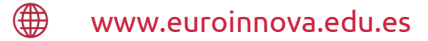

#### Horario atención al cliente

Lunes a viernes: 9:00 a 20:00h Horario España

¡Síguenos para estar al tanto de todas nuestras novedades!

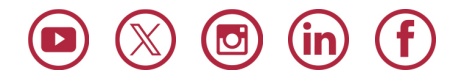

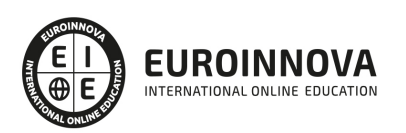

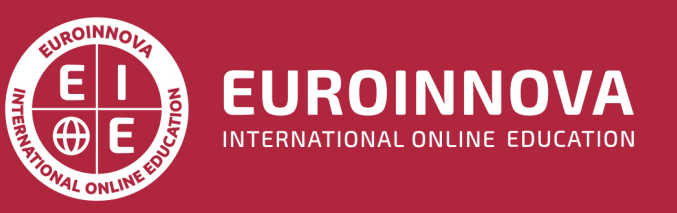

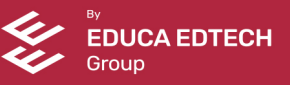